## Linux Cheat Sheet

by [ice.92](http://www.cheatography.com/ice-92/) via [cheatography.com/30349/cs/9034/](http://www.cheatography.com/ice-92/cheat-sheets/linux)

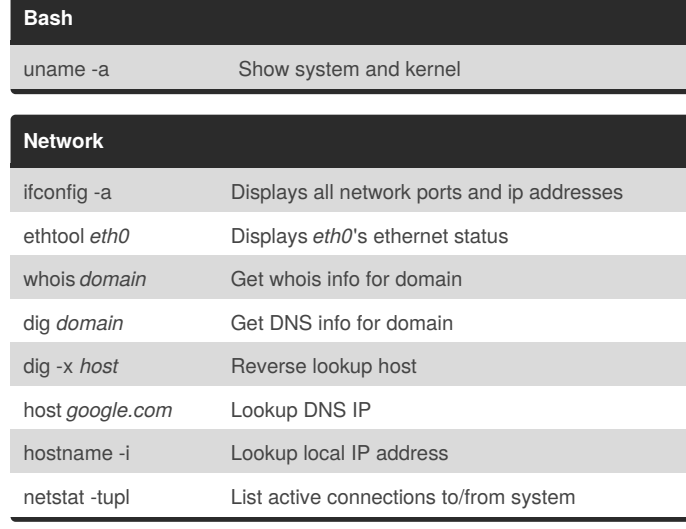

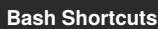

Cheatography

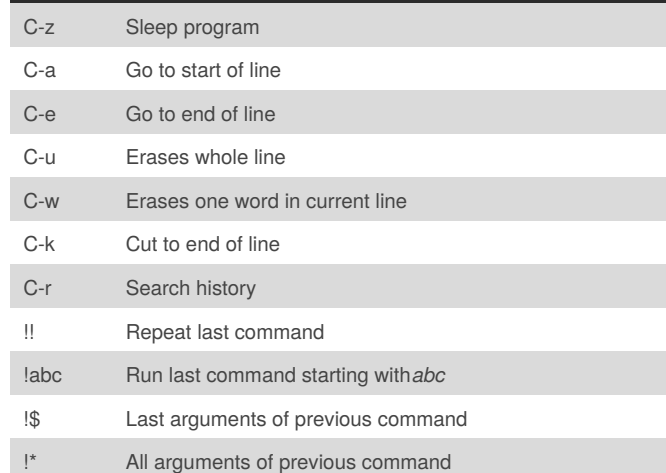

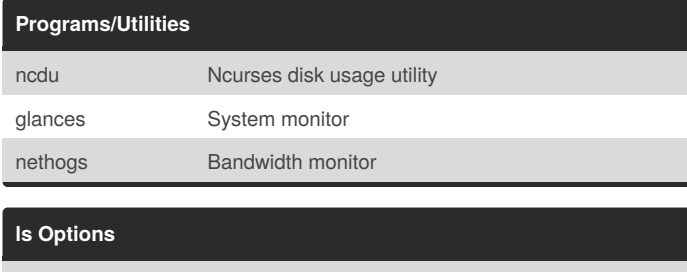

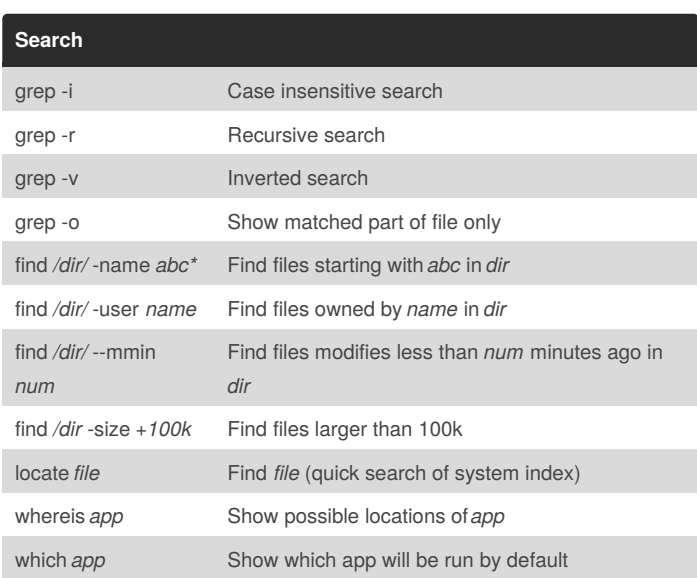

#### **Command Lists**

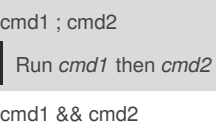

Run *cmd2* if *cmd1* is successful

cmd1 || cmd2

Run *cmd2* if *cmd1* is not successful

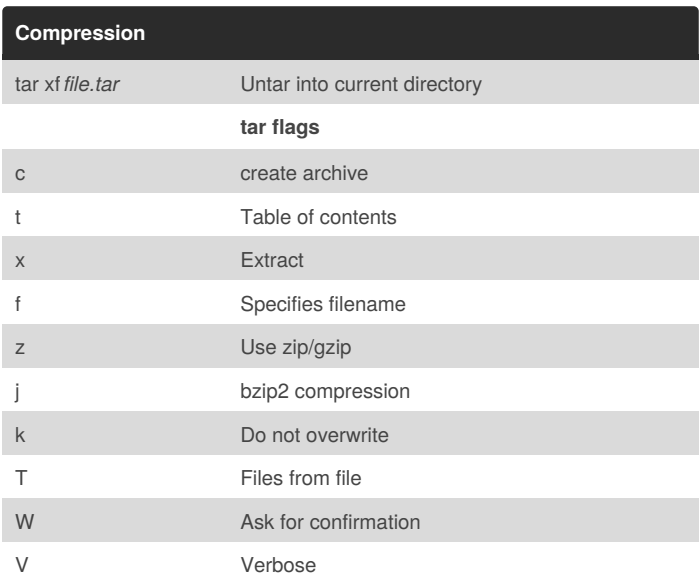

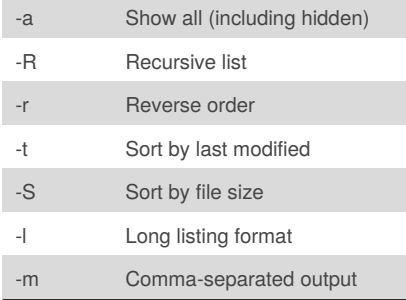

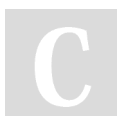

By **ice.92** [cheatography.com/ice-92/](http://www.cheatography.com/ice-92/)

Not published yet. Last updated 9th September, 2016. Page 1 of 2.

Sponsored by **Readability-Score.com** Measure your website readability! <https://readability-score.com>

# Cheatography

### Linux Cheat Sheet by [ice.92](http://www.cheatography.com/ice-92/) via [cheatography.com/30349/cs/9034/](http://www.cheatography.com/ice-92/cheat-sheets/linux)

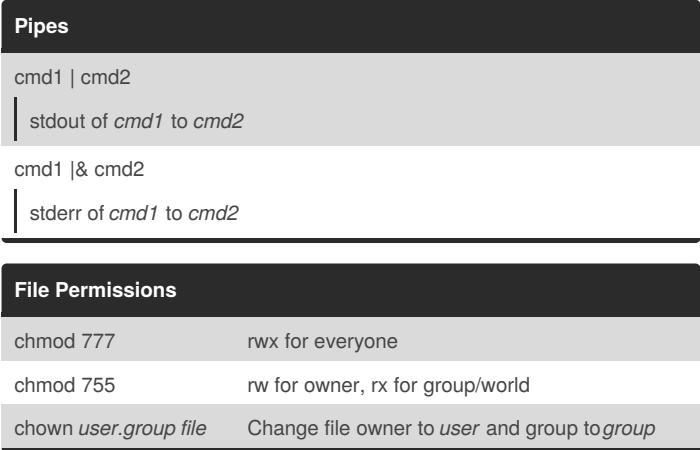

### By **ice.92**

[cheatography.com/ice-92/](http://www.cheatography.com/ice-92/)

Not published yet. Last updated 9th September, 2016. Page 2 of 2.

Sponsored by **Readability-Score.com** Measure your website readability! <https://readability-score.com>